**MINISTÈRE DE LA CULTURE**

# Guide d'aide au remplissage du dossier de reconnaissance des acquis de l'expérience professionnelle (RAEP)

Examen professionnel pour l'accès au grade d'ingénieur de recherche hors classe

**Année 2021**

# **Sommaire**

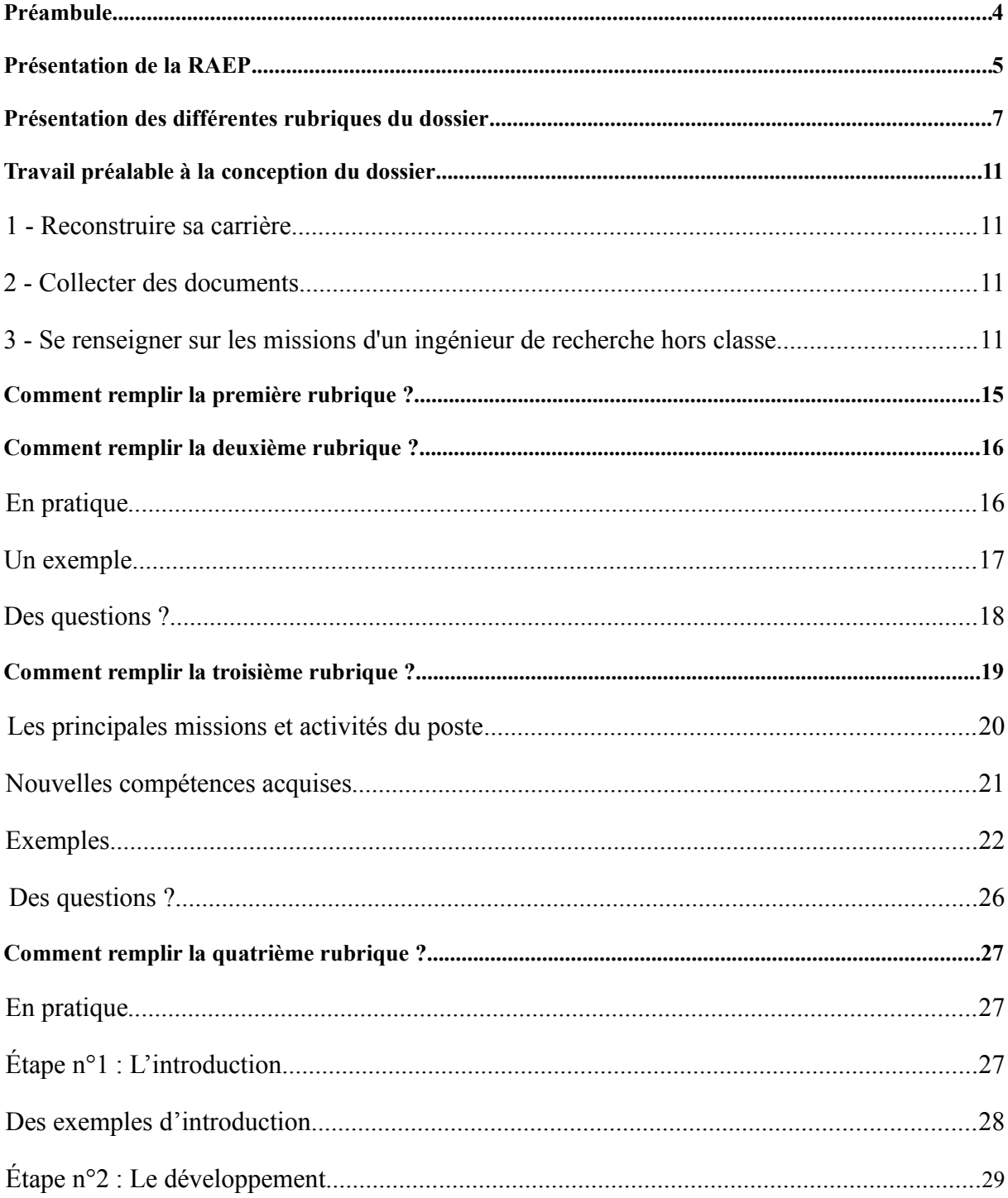

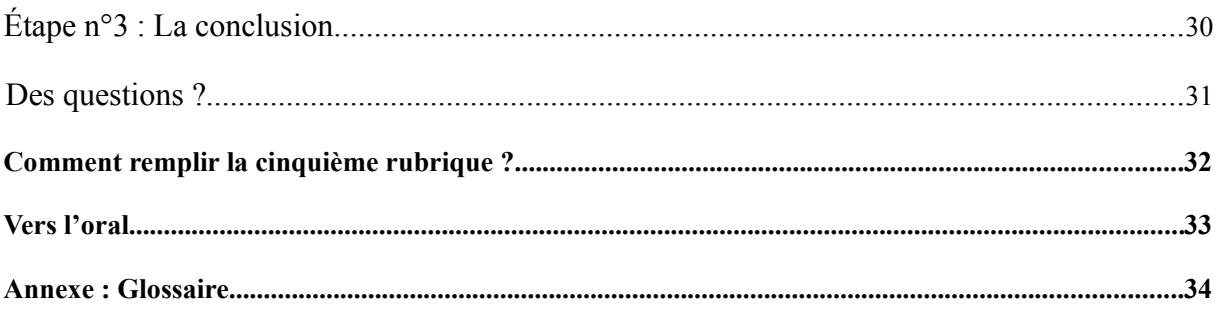

# **Préambule**

Ce guide d'aide au remplissage est structuré en chapitres afin de vous aider à remplir les différentes rubriques de votre dossier.

N'hésitez pas à naviguer dans les chapitres, à cliquer sur les liens et à vous inspirer des exemples.

Gardez à l'esprit que ce dossier doit vous ressembler. Vous aurez à le défendre devant un jury le jour de l'oral.

**Toute indication portée dans les différentes rubriques devra donc pouvoir être expliquée et justifiée.**

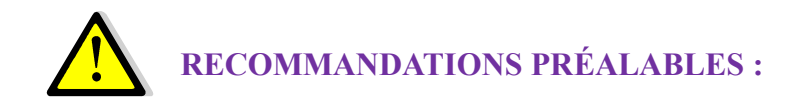

- Afin de faciliter le renseignement du dossier RAEP et sa lecture par le jury, il est demandé aux candidats de remplir **l'ensemble des informations demandées directement sur le fichier PDF mis à disposition par l'administration, sous forme dactylographiée**. Pour ce faire, le renseignement du dossier nécessite l'utilisation du logiciel ADOBE REA-DER, qui peut être téléchargé gratuitement sur le lien suivant <http://get.adobe.com/fr/reader/>
- Afin de permettre à tous les candidats de présenter leur parcours professionnel un nombre de page a été mis à disposition. Il ne s'agit pas de remplir obligatoirement l'intégralité des pages du tableau.
- Soyez vigilant : la police de caractère n'est pas modifiable et chaque zone de texte est limitée par un nombre de caractères (ponctuation et espaces compris).
- **ATTENTION : vous devez impérativement adresser votre dossier par internet ou par voie postale au plus tard le 2 mai 2021, par téléversement dans l'espace candidat de l'application d'inscription Cyclades à la rubrique « Mes justificatifs » (date et heure de téléversement faisant foi). -**

# **Présentation de la RAEP**

# **Reconnaissance des acquis de l'expérience professionnelle**

#### **Qu'est-ce que la RAEP ?**

La RAEP est un mécanisme d'évaluation des compétences, fondé sur les critères professionnels et permettant à un jury de concours ou d'examen professionnel de reconnaître les acquis de l'expérience professionnelle et à apprécier la personnalité, la motivation et les capacités à exercer les fonctions normalement dévolues au corps ou grade auquel concourt le candidat.

L'épreuve se compose de trois phases :

- $\triangleright$  Un dossier à constituer en amont ;
- Un examen professionnel qui « comporte une épreuve orale unique d'admission en vue de la reconnaissance des acquis de l'expérience professionnelle. Cette épreuve orale unique d'admission consiste en un entretien avec le jury d'une durée totale de trente minutes. Pour conduire cet entretien, qui débute par un exposé du candidat sur son expérience professionnelle, le jury dispose d'un dossier constitué par le candidat en vue de la reconnaissance des acquis de l'expérience professionnelle. (durée de l'exposé du candidat 10 minutes).

Cet entretien vise à apprécier la motivation du candidat et ses capacités à exercer les missions dévolues aux ingénieurs de recherche hors classe, telles que définies à l'[article 13 du décret du 14 mai 1991 susvisé.](https://www.legifrance.gouv.fr/affichTexteArticle.do?cidTexte=JORFTEXT000000526698&idArticle=LEGIARTI000006461509&dateTexte=&categorieLien=cid) Le cas échéant, le jury peut demander au candidat son avis sur un cas pratique ou une problématique en lien avec la vie professionnelle. Le candidat peut également être interrogé sur son environnement professionnel, sur les missions et l'organisation du ministère chargé de la culture, sur les grands principes d'organisation et de fonctionnement de la fonction publique de l'Etat ainsi que sur les politiques publiques du ministère chargé de la culture concernant le cas échéant, la recherche. »

#### **Textes de référence :**

- **Loi n°2007-148** du 2 février 2007 de modernisation de la fonction publique : [ici.](http://www.legifrance.gouv.fr/affichTexte.do?cidTexte=JORFTEXT000000465739&fastPos=17&fastReqId=1446859755&categorieLien=cid&oldAction=rechTexte)
- **Circulaire du ministère de la fonction publique** du 30 mars 2007 : [ici.](http://www.fonction-publique.gouv.fr/files/files/carrieres_et_parcours_professionnel/circulaires/circulaire_b10_2135_20070330.pdf)

#### **Arrêté du 21 janvier 2019** fixant les règles d'organisation générale et la nature de l'épreuve de l'examen professionnel d'avancement au grade de hors classe du corps des ingénieurs de recherche du ministère chargé de la culture [ici.](https://www.legifrance.gouv.fr/affichTexte.do;jsessionid=7D6FC64318DEF7088C204CB572CBFAA3.tplgfr22s_1?cidTexte=JORFTEXT000038097086&dateTexte=&oldAction=rechJO&categorieLien=id&idJO=JORFCONT000038096838)

#### **Pourquoi la RAEP ?**

La RAEP est l'aboutissement d'une nouvelle logique de recrutement et d'évolution professionnelle.

L'objectif est de favoriser une plus grande variété dans les recrutements. Pour ce faire, les épreuves théoriques ont été abandonnées au profit de la valorisation de l'expérience professionnelle.

#### **Quel intérêt pour le jury ?**

Grâce au dossier constitué préalablement à l'entretien oral, le jury peut se forger une opinion assez précise des aptitudes des candidats.

Les rapports de jury montrent que les jurys apprécient particulièrement cette épreuve puisqu'ils possèdent une base pour questionner le candidat sur sa carrière, ses compétences, sa culture administrative, ses qualités de réflexions, ses motivations…

#### **Quels avantages pour les candidats ?**

Vous êtes le maître de l'épreuve. C'est là un atout très important pour le déroulement de la RAEP.

C'est vous qui constituez le dossier, rappelez votre parcours, démontrez les compétences acquises dans les différents postes. C'est vous aussi qui, au début de l'entretien, présenterez les points essentiels de votre parcours, ce qui doit vous permettre d'orienter le jury sur les points du dossier ou de votre expérience professionnelle que vous souhaitez aborder.

# **Présentation des différentes rubriques du dossier**

**Le dossier pour l'accès au grade des ingénieurs de recherche hors classe du ministère de la culture est composé de 5 rubriques.**

#### **Première rubrique (rendez-vous page** *[15](#page-14-0)***) IDENTIFICATON DU CANDIDAT**

**Description :** Il s'agit simplement de mentionner votre état civil et de joindre une photo d'identité.

#### **Deuxième rubrique (rendez-vous page** *16***) VOTRE FORMATION PROFESSIONNELLE CONTINUE**

#### **Description :**

Il s'agit de présenter les formations que vous avez suivies durant votre vie professionnelle en lien avec les missions d'un ingénieur de recherche hors classe.

#### **Les attentes du jury :**

- $\triangleright$  une présentation synthétique ;
- $\triangleright$  de la précision quant aux compétences acquises.

#### **Troisième rubrique (rendez-vous page** *19***) VOTRE EXPERIENCE PROFESSIONNELLE PAR PERIODE OU EXERCICE D'UNE ACTIVITE SYNDICALE**

#### **Description :**

- Vous devez mentionner dans cette rubrique les différents emplois ou activités syndicales que vous avez occupés dans votre carrière ;
- Pour chacun des emplois ou activités, vous devez préciser les compétences acquises.

#### **Les attentes du jury :**

Grâce à ces tableaux, le jury doit être en mesure de :

- $\triangleright$  retracer votre carrière ;
- apprécier la diversité de vos postes et la richesse de votre parcours.

Il espère aussi voir mentionner des compétences précises.

#### **Quatrième rubrique (rendez-vous page** *[27\)](#page-26-0)* **CONDUITE D'UN PROJET OU D'UNE ACTION OU DESCRIPTIF D'UNE REALISATION PROFESSIONNELLE**

#### **Description :**

Ce texte de deux pages constitue le cœur de votre dossier.

- Vous devez décrire en deux pages dactylographiées maximum, un projet ou une réalisation que vous avez mené(e) ou auquel vous avez contribué(e). Vous donnerez un descriptif précis de ce projet ou de cette action, ses enjeux, le rôle qui vous incombait dans sa réalisation et la méthode qui a été la vôtre pour le/la conduire en l'explicitant. Vous mentionnerez les difficultés que vous avez rencontrées et les enseignements que vous en avez tirés.
- Vous pourrez joindre une ou deux illustrations représentatives de ce projet ou de cette action (photographie(s), dessin(s), plan(s), tableau(x) ou dématérialisé(s) : format commun - cf. annexe n°2 : socle commun du ministère de la culture pour le format de la ou des illustrations fournie(s)).
- Vous joindrez un organigramme structurel et un organigramme fonctionnel Ces deux organigrammes seront chacun visés par votre supérieur hiérarchique.

#### **Les attentes du jury :**

Elles sont fortes. A la lecture de ces pages, un membre de jury apprécie :

- $\triangleright$  la qualité de votre écrit au regard de la maîtrise de la langue française dans toutes ses composantes ;
- $\geq$  les compétences mises en avant par le candidat et leur adéquation avec les fonctions d'un futur ingénieur de recherche hors classe ;
- la personnalité du candidat qui apparaît par le choix des mots.

#### **Cinquième rubrique (rendez-vous page** *32)* **DECLARATION SUR L'HONNEUR**

### **Description :**

Il s'agit simplement de remplir cette déclaration qui certifie l'exactitude des renseignements figurant dans votre dossier de reconnaissance des acquis de l'expérience professionnelle.

# **Travail préalable à la conception du dossier**

Avant de vous lancer dans la rédaction du dossier, vous devez rechercher diverses informations relatives à votre parcours professionnel.

*Réfléchir sur votre parcours professionnel*

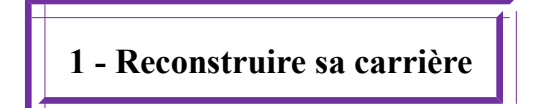

Listez tous les emplois, tant privés que publics, que vous avez occupés durant votre vie professionnelle.

Mentionnez le mois et l'année où vous avez pris vos fonctions et où vous avez cessé vos fonctions. Aidez-vous, si besoin, de vos fiches de paie.

**2 - Collecter des documents**

Suite à ce travail, vous devez pour chaque période, posséder l'intitulé du poste, l'employeur (service et/ou lieu d'affectation).

Pour ce faire, utilisez vos fiches de poste et vos comptes rendus annuels d'entretien professionnel pour vos emplois dans la fonction publique. Vous aurez besoin de vos contrats de travail si vous avez travaillé dans le secteur privé.

### **3 - Se renseigner sur les missions d'un ingénieur de recherche hors classe**

Les ingénieurs de recherche hors classe occupent des fonctions particulières comme le précise les articles 12 et 13 du décret n°91-486 du 14 mai 1991 portant statut particulier des corps de fonctionnaires de la filière recherche du ministère de la culture, de la communication et des grands travaux :

« Article 12 : Les ingénieurs de recherche participent à la mise en œuvre des activités de recherche, de valorisation et de diffusion de l'information scientifique et technique.

Ils orientent et coordonnent les diverses activités techniques et administratives qui concourent à la réalisation d'un programme de recherche.

Ils peuvent être chargés de toutes les études et missions spéciales ou générales. A ce titre, ils peuvent se voir confier des missions de coopération internationale, d'enseignement ou d'administration de la recherche.

Ils peuvent être responsables de l'encadrement des personnels techniques.

Article 13 : Les ingénieurs de recherche hors classe sont chargés de fonctions comportant des responsabilités d'une importance particulière. »

Vous devez donner à lire au jury des propos que pourrait tenir un ingénieur de recherche hors classe.

Pour ce faire, n'hésitez pas à vous renseigner auprès de collègues qui font déjà parti de ce grade.

### *Rassembler les outils d'aide à la rédaction RMCC – RIME – ROME - DICo - NAME*

- Il existe des répertoires et un dictionnaire dans lesquels vous pourrez puiser pour trouver les compétences qui correspondent à vos activités passées ou actuelles. Les sigles RMCC, RIME, ROME, DICo, désignent des outils de gestion RH qui permettent de définir les emplois-types. Les membres du jury peuvent mieux percevoir le périmètre de vos compétences si vous utilisez les mêmes éléments de langage qu'eux.
- A chaque emploi correspond une fiche qui propose une définition, qui liste les principales activités et qui pointe les savoir-faire et les connaissances nécessaires.
- **RMCC :** Répertoire des métiers du ministère de la culture [ici.](http://www.culturecommunication.gouv.fr/content/download/38524/310500/file/Repertoire_Metiers_Interactif_2012index.pdf)
- **RIME :** Répertoire interministériel des métiers [ici.](http://rime.fonction-publique.gouv.fr/)
- **ROME :** Répertoire opérationnel des métiers et des emplois *ici*.
- **DICo :** Dictionnaire interministériel des compétences des métiers de l'Etat *ici*.
- Ces fiches se trouvent dans le RMCC (ministère de la culture), le RIME (fonction publique) ou le ROME (secteur privé).

Le DICo, vous permet d'accéder à un niveau de précision supplémentaire. Pour chaque compétence, une définition est donnée qui renvoie aux emplois-types de référence de la fonction publique de l'Etat.

**N'oubliez pas qu'il ne s'agit pas de faire des copier/coller de ces répertoires, de ces informations, de ces listes, de ces définitions, mais de choisir celles qui vous correspondent véritablement.**

 **1 er temps : Recherchez dans les répertoires les fiches qui correspondent aux emplois que vous avez occupés.** Nous vous conseillons de commencer par votre poste actuel, puis le précédent et ainsi de suite jusqu'à votre premier emploi.

Dans la liste des « activités principales », repérez celles qui correspondent aux activités que vous exercez. Cette liste d'activités principales est souvent plus longue que la liste de vos activités en situation de travail réelle, c'est normal car ces fiches ont été élaborées pour décrire les activités de nombreux agents qui travaillent dans des environnements différents selon leur affectation.

Certains postes peuvent nécessiter deux fiches distinctes.

 **2 ème temps : Dégagez ensuite des compétences particulières pour chaque emploi.** Là encore, les fiches RMCC, RIME et ROME vous fournissent les compétences associées à chaque emploi (pour les définitions des compétences, rendez-vous page *[21](#page-20-0)*) et vous pouvez sélectionner celles qui correspondent le plus à votre profil.

Pour autant, vous ne devez pas vous interdire de mentionner une compétence développée dans l'une de vos fonctions sous prétexte qu'elle n'est pas mentionnée dans la fiche correspondant à votre emploi-type. Ces répertoires sont des guides dans lesquels vous pouvez puiser en toute liberté.

■ 3<sup>ème</sup> temps : Evaluez enfin votre niveau de compétence selon la définition des quatre niveaux de la grille N.A.M.E. (cette grille se trouve dans le DICo) : Notion, Application, Maîtrise ou Expertise.

#### *Le NAME :*

#### *NOTION :*

Disposer de connaissances de base et être capable de les appliquer à des situations simples en étant tutoré.

#### *APPLICATION :*

Disposer de connaissances générales et être capable de les appliquer de manière pratique et autonome, à des situations courantes.

#### *MAITRISE :*

Disposer de connaissances approfondies et être capable de traiter de façon autonome des situations complexes ou inhabituelles.

#### *EXPERTISE :*

Etre une référence au sein de l'organisation ou du service dans le domaine considéré, être capable de faire évoluer les pratiques, capacité à former et/ou à être tuteur.

- L'enjeu est important car, selon le niveau que vous afficherez, le jury s'autorisera à poser des questions en rapport avec les connaissances correspondant à ce niveau.
- $\triangleright$  Ainsi, si vous mentionnez que vous maîtrisez la politique de conservation, d'étude et de valorisation du patrimoine archéologique d'une région, par exemple, cela signifie que les membres du jury pourront vous interroger sur tous les cas particuliers qui caractérisent le patrimoine archéologique de cette région.

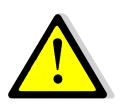

**Il est donc fortement conseillé d'être honnête avec soi-même et le jury dans l'expression de vos niveaux de compétence.**

# <span id="page-14-0"></span>**Comment remplir la première rubrique ?**

Cette première rubrique ne comportant pas de difficulté particulière, elle ne nécessite pas de conseil.

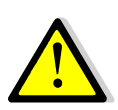

N'oubliez pas, cependant, de fournir la photo demandée !

# **Comment remplir la deuxième rubrique ?**

### **VOTRE FORMATION PROFESSIONNELLE CONTINUE**

Vous disposez de 3 pages et de 4 lignes par page. Vous pouvez donc présenter 12 formations au maximum.

#### **Le tableau se présente de la façon suivante :**

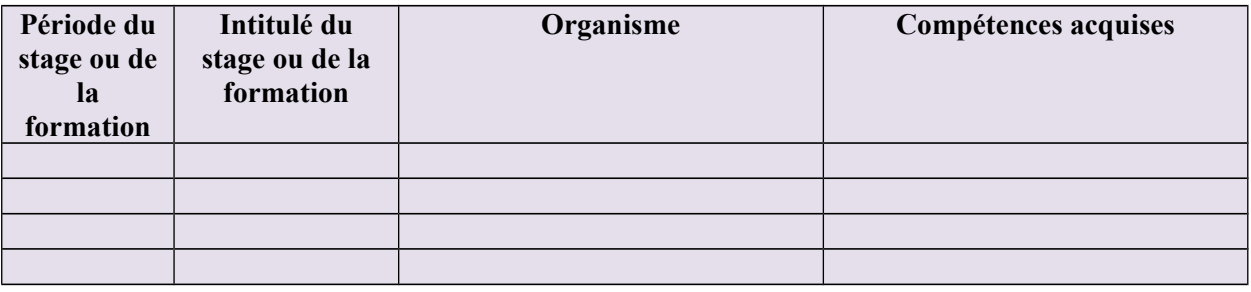

### **En pratique**

Vous devez noter dans ce tableau les formations suivies durant votre carrière. Vous inscrivez en premier la plus ancienne et finissez par la plus récente.

Privilégiez les formations récentes (de moins de 5 ans), en cohérence avec les compétences recherchées.

Les formations professionnelles sont évidemment à mettre en avant. Les formations aux nouveaux outils de gestion sont toujours intéressantes à présenter.

Vous pouvez aussi noter les formations qui prouvent votre ouverture d'esprit, votre curiosité par rapport à votre environnement de travail. Les formations sur l'actualité du ministère de la culture sont donc les bienvenues.

En revanche, n'encombrez pas cette deuxième rubrique avec des formations totalement obsolètes, notamment celles qui concernent les logiciels informatiques ou bureautiques qui ne sont plus utilisés.

### **Un exemple**

Si vous avez suivi en 2014 une formation à « l'imagerie scientifique au service de la connaissance et de la gestion du patrimoine », vous remplissez vos cellules de la façon suivante :

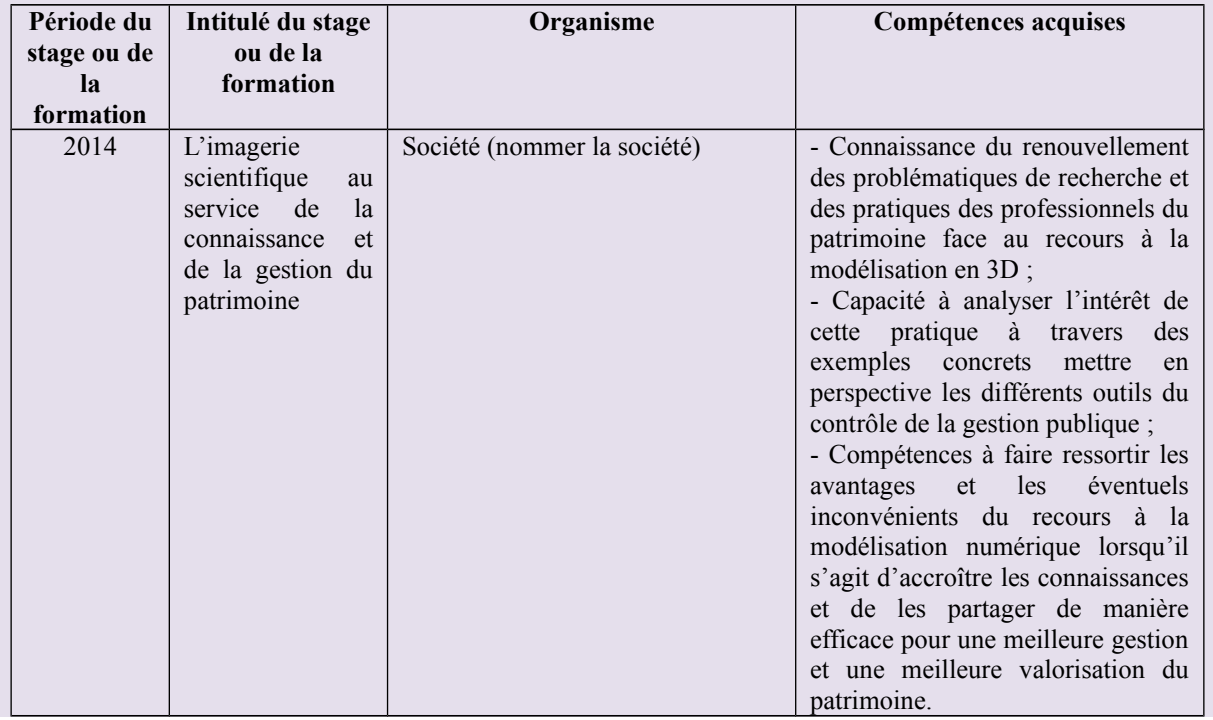

#### **Des questions ?**

#### *Dois-je mentionner toutes les formations ?*

Non. Seules les formations en lien avec vos fonctions sont à mentionner.

#### *Dois-je mentionner les formations suivies il y a plus de 5 ans ?*

Non, si ce sont des formations obsolètes (logiciel informatique dépassé, par exemple). Oui, si vous voulez montrer que vous avez toujours voulu acquérir des compétences pour progresser dans votre carrière.

Donc, si votre dossier mentionne des formations supérieures à 5 ans, c'est que vous voulez « faire passer un message » aux membres de votre jury.

#### *Je n'ai suivi aucune formation. Comment faire ?*

Vous n'avez donc pas à remplir ces tableaux. En revanche attendez-vous à être questionné à l'oral sur cette absence de formation. Il faut réfléchir à vos arguments et être capable d'en expliquer les raisons.

# **Comment remplir la troisième rubrique ?**

## **VOTRE EXPERIENCE PROFESSIONNELLE OU EXERCICE D'UNE ACTIVITE SYNDICALE**

Vous disposez de 10 pages pour présenter votre parcours professionnel : cela signifie que vous pouvez, au maximum, présenter 10 emplois/postes/activités.

Vous devez présenter vos différents emplois/postes dans un ordre chronologique, c'est-à-dire du plus ancien au plus récent : la page 1/10 présentera donc votre premier emploi et la page 10/10 (dans l'hypothèse où vous présentez 10 emplois/postes) sera consacrée à votre poste actuel.

#### **Le tableau se présente de la façon suivante :**

La **période** doit être mentionnée de mois à mois ; ainsi, La **période** doit être mentionnée de mois à mois ; ainsi, si vous avez pris vos fonctions le 17 avril 2005 et cessé si vous avez pris vos fonctions le 17 avril 2005 et cessé d'occuper ce poste le 11 octobre 2010, vous notez : d'occuper ce poste le 11 octobre 2010, vous notez :

> D'avril 2005 D'avril 2005 à octobre 2010 à octobre 2010

Pour le poste actuel, vous mentionnez « aujourd'hui » Pour le poste actuel, vous mentionnez « aujourd'hui » ou « ce jour ». ou « ce jour ».

Vous trouverez **l'intitulé du**  Vous trouverez **l'intitulé du**  poste sur votre fiche de poste, sur votre compte-rendu annuel sur votre compte-rendu annuel d'entretien professionnel ou sur d'entretien professionnel ou sur votre contrat, etc. votre contrat, etc.

Pour les fonctions exercées Pour les fonctions exercées dans le secteur privé, reportez-dans le secteur privé, reportezvous à vos fiches de paie. vous à vos fiches de paie.

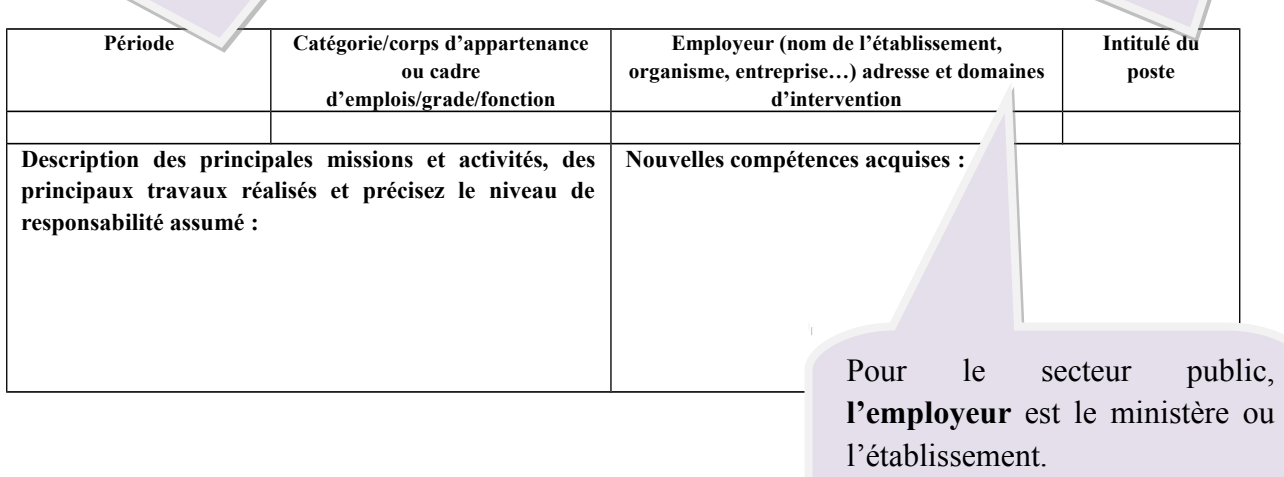

Le lieu d'affectation correspond Le lieu d'affectation correspond à l'adresse où vous travaillez. à l'adresse où vous travaillez.

### **Les principales missions et activités du poste**

A partir des éléments réunis lors de votre travail préalable sur votre parcours professionnel, commencez par dresser la liste des activités exercées par emploi. Débutez par vos activités quotidiennes, puis énumérez les activités ponctuelles ou périodiques.

Vous pouvez présenter vos missions, vos activités et vos compétences sous forme de listes en utilisant des tirets.

Il ne s'agit pas de décrire chacune des tâches effectuées, mais de présenter les missions et les activités.

#### **Définitions**

# *Qu'est ce qu'une mission ?*

C'est la charge qui vous est confiée.

#### *Qu'est ce qu'une activité ?*

C'est l'ensemble d'actions et d'opérations dirigées vers la réalisation de la mission. Une mission se réalise généralement à travers plusieurs activités.

#### *Qu'est ce qu'une tâche ?*

Une tâche correspond aux opérations élémentaires à effectuer pour réaliser une activité donnée.

Pour vous aider, vous pouvez utiliser la fiche RMCC, RIME ou ROME qui correspond à votre emploi-type.

#### <span id="page-20-0"></span>**Nouvelles compétences acquises**

#### **Qu'est-ce qu'une « compétence » ?**

Ce nom regroupe 3 catégories différentes :

**- Le savoir :** ce sont toutes les connaissances acquises lors de votre formation initiale ou par expérience professionnelle ou extra-professionnelle.

**- Le savoir-faire** : cela désigne toutes les techniques professionnelles que vous maîtrisez.

 **- Le savoir-être** (ou compétence comportementale) : ce sont des comportements issus le plus souvent de vos qualités personnelles qui font que vous accomplissez avec succès certaines missions confiées ou que vous pouvez appréhender positivement certains environnements professionnels.

#### **Un exemple ?**

Un ingénieur de recherche responsable d'un service régional d'archéologie : **Savoir** : connaissance dans sa spécialité chrono-culturelle. **Savoir-faire** : être capable de piloter tout ou partie d'un projet d'archéologie préventive. **Savoir-être** : sens de l'analyse, sens de l'organisation des missions du service, esprit d'initiative, autonomie et réactivité.

# **Exemples**

# *Exemple 1*

Un agent a, au cours de sa carrière, exercé les fonctions d'ingénieur de recherche au sein d'un service régional d'archéologie.

Voici la fiche RMCC « Ingénieur ».

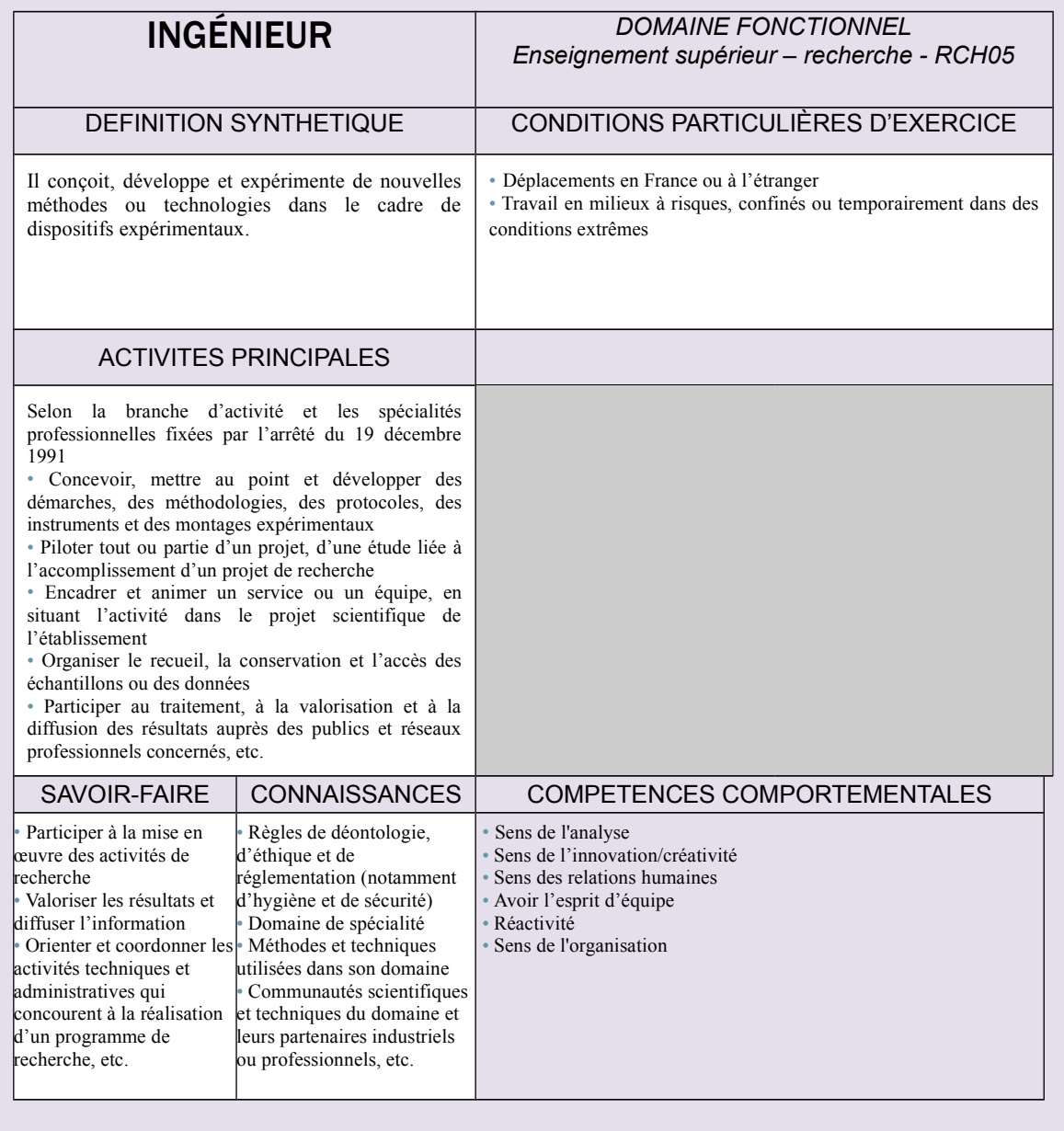

En fonction de sa carrière et des précisions trouvées dans la fiche RMCC, cet agent peut remplir une page de son expérience professionnelle de la façon suivante :

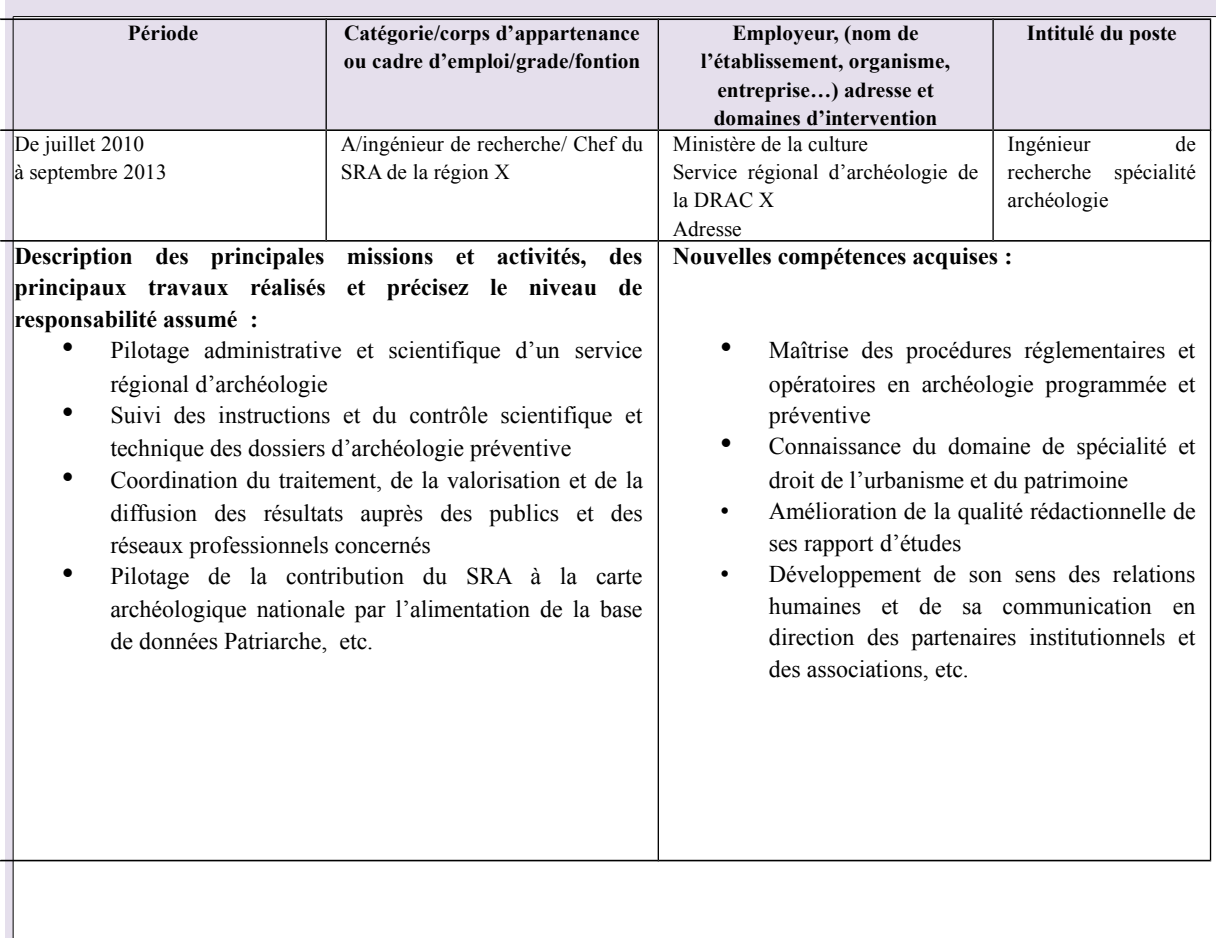

# *Exemple 2*

Cet agent a en début de carrière travaillé durant 2 ans dans le secteur privé, dans une PME qui produit et commercialise des portes et fenêtres en aluminium. Il était chargé d'organiser la communication de la PME.

Pour les manifestations, il devait faire appel à une société d'intérim et gérer les intérimaires chargés de promouvoir les produits sur le stand.

Voici la fiche ROME correspondant à son activité :

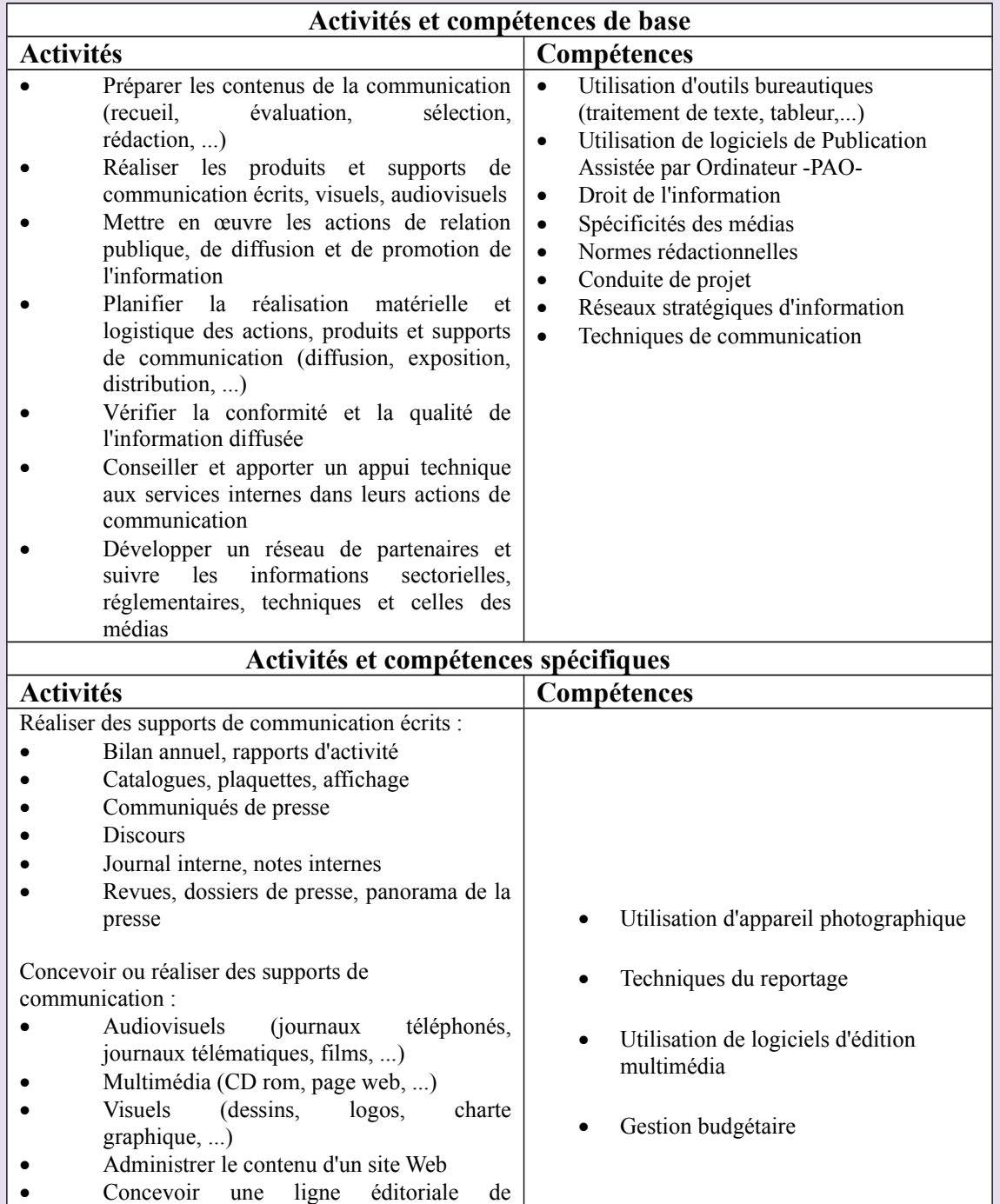

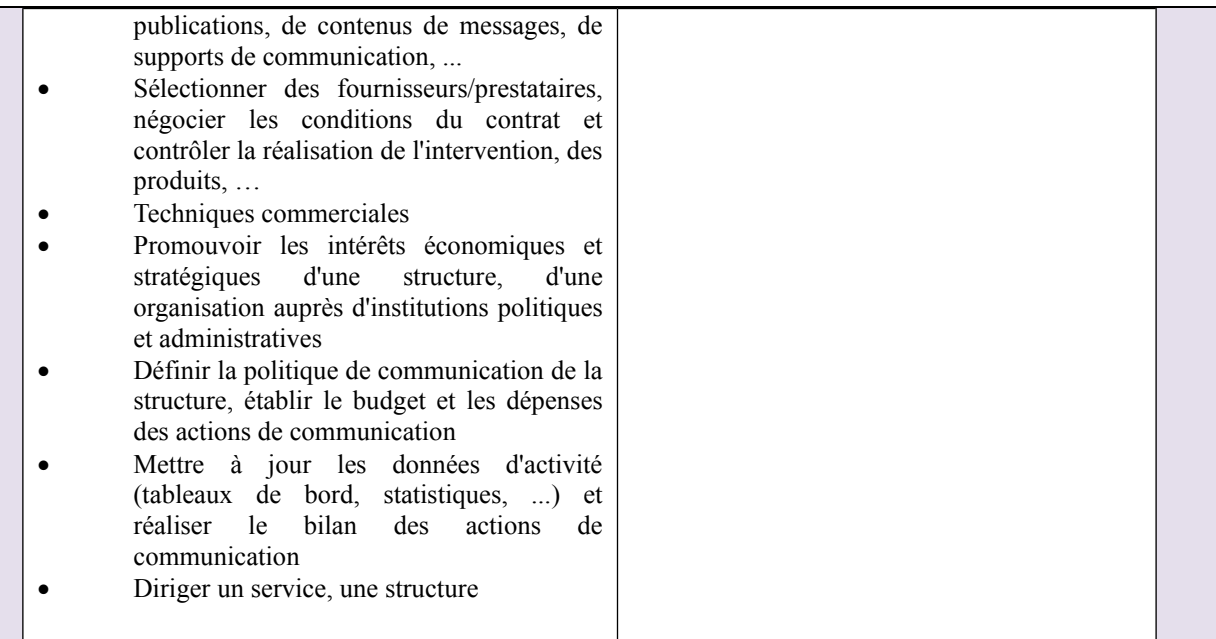

Grâce à cette fiche ROME, l'agent peut tirer au mieux parti de son expérience dans le secteur privé :

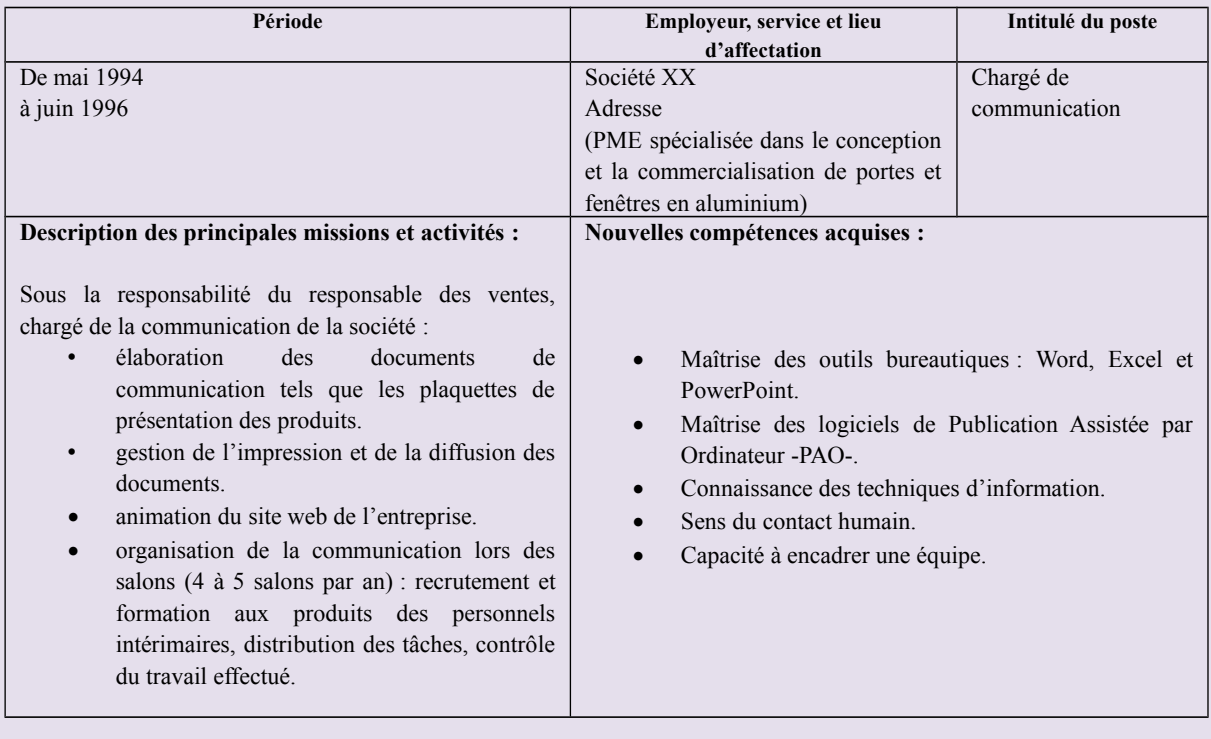

Dans les deux exemples, vous pouvez constater que les tableaux ne sont pas surchargés. En effet, il est important de donner à lire des tableaux aérés.

Vous ne pourrez jamais « tout dire » sur l'emploi qui a été le vôtre durant plusieurs années ; **vous devez donc faire des choix judicieux et limiter la liste de vos compétences acquises à 4 voire 5 points au maximum.**

### **Des questions ?**

#### *Dois-je indiquer tous les emplois ?*

Rien ne vous oblige à présenter tous les postes. Vous êtes en droit de taire certaines de vos expériences professionnelles.

Cependant, le jury peut être intrigué par les absences d'activité qui apparaîtront alors dans votre parcours. Vous devez donc vous préparer à répondre à ces questions.

#### *Dois-je mentionner mes emplois dans le secteur privé ?*

Oui, dès l'instant ou les fonctions exercées apportent une plus-value ou un éclairage particulier sur vos fonctions actuelles.

Les fonctions exercées et les responsabilités prises peuvent valoriser votre carrière. La durée pendant laquelle vous avez travaillé dans le secteur privé est aussi un critère important.

De plus, les jurys sont généralement très intéressés par le parcours professionnel exercé dans le secteur privé.

#### *Mes travaux d'été datant de plus de 20 ans vont-ils intéresser le jury ?*

Pas forcément. Si vous avez eu une carrière longue et riche dans l'administration, avec des responsabilités, les emplois étudiants ne démontrent pas de compétences très importantes.

En revanche, ces emplois peuvent montrer que vous avez travaillé jeune et illustrer une facette de votre caractère.

Enfin, si vous avez peu de mobilité, inclure les emplois étudiants est une façon de « grossir » le dossier. Ceci dit, n'en abusez pas, les jurys ne seront pas dupes.

#### *J'ai une absence d'activité dans ma carrière (congé parental, maladie, chômage…). Comment faire ?*

C'est un élément de votre parcours, il est possible que le jury (s'il le remarque) vous demande ce que vous avez fait durant cette période. Vous répondrez alors simplement à la question posée.

#### *Je n'ai qu'un (ou deux) poste(s) à mentionner. Que faire ?*

Vous ne pouvez pas inventer des changements de postes qui n'existent pas.

En revanche, si vous êtes resté(e) en poste de nombreuses années au même endroit, il est peutêtre possible que ce poste ait connu des évolutions, ait été renommé, que le périmètre de vos missions aient changé… Vous pouvez alors faire deux tableaux différents pour ce même poste. Attention : vos lecteurs doivent percevoir une différence entre ces deux tableaux.

#### *Les stages longs effectués lors de ma formation initiale comptent-ils comme des emplois ?*

Ces stages, s'ils sont réellement longs (plus de trois mois) et qualifiants peuvent trouver leur place dans votre dossier. Vous les utiliserez surtout si vous avez peu d'autres expériences à présenter.

# <span id="page-26-0"></span>**Comment remplir la quatrième rubrique ?**

### **CONDUITE D'UN PROJET OU D'UNE ACTION OU DESCRIPTIF D'UNE REALISATION PROFESSIONNELLE**

C'est l'une des parties les plus importantes de votre dossier et celle qui vous demandera sans doute le plus de travail.

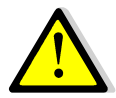

 **IMPORTANT : Cet écrit de 2 pages dactylographiées maximum doit être en police Times New Roman, taille 11.**

- **L'introduction et le développement** doivent répondre aux directives de la rubrique : *« Décrivez, en deux pages dactylographiées maximum, un projet ou une réalisation que vous avez mené(e) ou auquel vous avez contribué(e). Vous donnerez un descriptif précis de ce projet ou de cette action, ses enjeux, le rôle qui vous incombait dans sa réalisation et la méthode qui a été la vôtre pour le/la conduire en l'explicitant. Vous mentionnerez les difficultés que vous avez rencontrées et les enseignements que vous en avez tirés.*
- *Vous pourrez joindre une ou deux illustrations représentatives de ce projet ou de cette action (photographie(s), dessin(s), plan(s), tableau(x) ou dématérialisé(s) : format commun - cf. annexe n°2 : socle commun du ministère de la culture pour le format de la ou des illustrations fournie(s)).*
- *Vous joindrez un organigramme structurel et un organigramme fonctionnel. Ces deux organigrammes seront chacun visés par votre supérieur hiérarchique. »*

#### **En pratique**

Votre écrit doit occuper les deux pages prévues à cet effet et ne pas dépasser le nombre de caractères maximum.

**Vous devez présenter un écrit structuré en trois étapes : une introduction, un développement et une conclusion.**

### **ÉTAPE N°1 : L'INTRODUCTION**

La structure de votre introduction :

- une première phase qui vous présente professionnellement (poste actuel…) ;
- une deuxième phase ou vous exprimez votre projet, vos ambitions ;

Une troisième phase ou vous annoncez votre plan.

Cette structure n'est qu'une indication ; vous pouvez, selon les particularités de votre profil, compléter cette introduction en ajoutant des précisions supplémentaires.

#### **Des exemples d'introduction**

#### **Exemple 1 :** *(plan thématique)*

Ingénieur de recherche au ministère de la culture, je me présente aujourd'hui à l'examen professionnel de recherche hors classe. Travaillant dans le secteur public depuis 1995, j'ai développé au fil des fonctions que j'ai exercées, des compétences en *(mettre sa première compétence)*, en *(indiquer la deuxième compétence)*, et en *(placer ici la troisième compétence)* comme je le montrerai en présentant le projet (*citer le projet*) que j'ai conduit qui me permet de penser que j'ai les acquis nécessaires à cette fin.

#### **Exemple 2 :** *(plan chronologique)*

Ma carrière s'est déroulée dans sa majorité dans la fonction publique qu'elle soit territoriale ou d'Etat.

Durant ces huit années d'expérience, j'ai occupé deux fonctions qui m'ont permis d'acquérir une véritable expertise en *(mentionner le domaine).* Je vais donc présenter d'abord mes fonctions en tant que *(nommer le premier poste)*, puis les missions que j'ai exercées en tant que *(nommer le second poste)* en présentant notamment le projet *(citer le projet)* auquel j'ai contribué avec mon équipe.

#### **Exemple 3 :** *(plan fil rouge)*

Ingénieur de recherche au sein du ministère de la culture, j'exerce actuellement les fonctions *(nommer les fonctions)* au sein du service *(nommer le service)*. Fort de ma formation initiale en *(nommer la matière)* et de diverses expériences professionnelles dans le secteur privé et le secteur public, j'ai le sentiment aujourd'hui, d'avoir développé les compétences et les qualités humaines requises pour accéder aux fonctions et responsabilités qui relèvent d'un ingénieur de recherche hors classe.

Le point commun entre toutes les fonctions que j'ai exercées, est *(nommer le fil rouge)*, et c'est cette *(nommer le fil rouge)* que j'ai choisi d'illustrer pour vous présenter les acquis de mon expérience à travers le projet (citer le projet).

#### **Exemple 4 :** *(plan rétro)*

Vacataire au ministère de la culture en 1989 sur un emploi de s'assistant ingénieur, j'ai progressé dans ma carrière et occupe désormais des fonctions dévolues à un ingénieur de recherche. Cette évolution dans ma carrière me permet aujourd'hui d'exercer les fonctions de *(nommer le poste)* au sein de *(nommer le service/établissement).*

Mes responsabilités en matière de *(nommer le domaine)* sont le résultat d'une progression constante qui m'a positionné en tant que référent ainsi que je vais l'illustrer par le projet (*citer le projet*) que j'ai coordonné au sein de ma sous-direction.

## **ÉTAPE N°2 : LE DÉVELOPPEMENT**

Le développement de votre écrit doit être consacré à décrire en deux pages dactylographiées maximum, un projet ou une réalisation que vous avez mené(e) ou auquel vous avez contribué(e). Vous donnerez un descriptif précis de ce projet ou de cette action, ses enjeux, le rôle qui vous incombait dans sa réalisation et la méthode qui a été la vôtre pour le/la conduire en l'explicitant. Vous mentionnerez les difficultés que vous avez rencontrées et les enseignements que vous en avez tirés.

Vous pourrez joindre une ou deux illustrations représentatives de ce projet ou de cette action (photographie(s), dessin(s), plan(s), tableau(x) ou dématérialisé(s) : format commun - cf. annexe n°2 : socle commun du ministère de la culture pour le format de la ou des illustrations fournie(s)).

Vous joindrez un organigramme structurel et un organigramme fonctionnel. Ces deux organigrammes seront chacun visés par votre supérieur hiérarchique.

#### *Attention, vous devez respecter le nombre de pages, en police Times New Roman taille 11.*

# **ÉTAPE N°3 : LA CONCLUSION**

Interrogez-vous sur vos objectifs si vous êtes un des lauréats de ce concours réservé. La rédaction de votre conclusion vous permettra ainsi de vous projeter dans votre avenir. C'est donc une façon de connaître vos motivations.

Vous devez donc vous demander sincèrement pourquoi vous voulez devenir ingénieur de recherche hors classe et qu'est-ce que vous espérez de cette nomination.

Pour vous aider, voici une liste de motivations possibles :

- aller vers des fonctions d'encadrement ;
- **pouvoir accéder à des postes plus techniques**;
- être plus autonome dans le travail ;
- pouvoir être force de propositions ;
- avoir une mobilité fonctionnelle ;
- **produce** is pouvoir changer de domaine;
- …

Sur ce point, c'est à vous de trouver et d'exprimer vos attentes par rapport à la réussite de cet examen professionnel.

### **Des questions ?**

#### *Faut-il faire apparaître les titres des parties qui structurent cet écrit ?*

Puisque ce document est limité à deux pages, vous n'êtes pas obligé de faire apparaître les titres. Cependant, il n'est pas non plus interdit de le faire.

#### *Puis-je utiliser le « je » ?*

Oui. Vous présentez vos activités, vos compétences, il est donc normal que vous parliez de vous à la première personne… mais avec modération car il est désagréable de lire un texte où toutes les phrases commencent par « je ».

#### *Dois-je absolument faire deux pages ?*

Oui. Vous ne pouvez pas vous contenter d'un écrit de quelques lignes car, en comparaison avec les autres candidats, votre dossier apparaîtra comme pauvre.

#### *Suis-je vraiment obligé de structurer, de faire un plan ? Je pourrais tout simplement raconter ce que je fais ?*

Oui vous êtes obligé de structurer car vous devez pointer vos compétences. Décrire simplement vos fonctions ne permet pas au jury de percevoir vos atouts. N'oubliez pas, ce qui se pense clairement s'exprime et s'écrit clairement.

# **Comment remplir la cinquième rubrique ?**

# *DÉCLARATION SUR L'HONNEUR*

Cette rubrique ne comporte pas de difficultés particulières. Elle est la simple certification de votre part de l'exactitude des renseignements figurant dans votre dossier de reconnaissance des acquis de l'expérience professionnelle.

Toutefois, n'oubliez pas de remplir cette rubrique.

# **Vers l'oral**

#### **Ce dossier ne constitue que la première étape de votre examen.**

Il vous faut ensuite préparer un exposé. A l'oral, vous devez prendre la parole pendant dix minutes tout au plus pour présenter votre expérience professionnelle vos acquis en mentionnant en particulier vos activités présentes. Or cet exposé oral ne doit pas être un copier/coller du dossier. Concrètement, cela signifie que vous ne pouvez pas reprendre l'énumération exhaustive de vos emplois, comme vous l'avez fait dans la troisième rubrique.

**Réfléchissez donc à la structure de votre écrit afin de ne pas être en difficulté lorsque viendra le moment de structurer votre présentation orale.**

**Il vous faut faire ressortir, pour chaque grande étape de votre carrière, les éléments qualitatifs essentiels (à chercher du côté des compétences acquises) et identifier le fil conducteur de votre carrière, qui pourra également être celui de votre exposé. La formation organisée en amont pourra vous y aider.**

- **Acquis** : Expérience, savoir obtenu par un apprentissage.
- **Activité** : C'est un ensemble d'actions contribuant à un résultat. Une activité est décrite par un ou des verbes d'action les plus précis possible.
- **Aptitude** : Capacité à s'insérer dans l'environnement professionnel, à répondre aux exigences d'un poste et à s'adapter aux évolutions probables du métier concerné par d'éventuels apprentissages ultérieurs.
- **Capacité** : Ensemble de dispositions et d'acquis dont la mise en œuvre se traduit par des résultats observables.
- **Compétence professionnelle** : Combinaison de différents savoirs et savoir-faire mis en œuvre en situation professionnelle.
- **Connaissances** : Savoirs et outils nécessaires à la résolution d'un problème donné dans le champ professionnel concerné.
- **D.I.C.o** : Dictionnaire interministériel des compétences des métiers de l'Etat.
- **Emploi ou poste** : Ensemble de missions assuré par un salarié au sein d'une organisation identifiée. La fiche de poste permet d'identifier le positionnement du poste/emploi au sein de l'organigramme du service ainsi que les relations hiérarchiques et fonctionnelles qui constituent le réseau professionnel du salarié.
- **Expérience** : Connaissance ou pratique acquise au contact de la réalité, de la vie ou par une longue pratique.
- **Fonction** : Activité, emploi.
- **Métier** : Ensemble cohérent des savoirs et savoir-faire faisant appel à un ou plusieurs domaines spécialisés de connaissances.
- **N.A.M.E.** : Notion, Application, Maîtrise, Expertise sont les 4 niveaux de compétences répertoriés dans le DICo.
- **R.A.E.P**. : Reconnaissance des Acquis de l'Expérience Professionnelle.
- **R.O.M.E.** : Répertoire Opérationnel des Métiers et des Emplois.
- **R.I.M.E.** : Répertoire Interministériel des Métiers.
- **Savoir** : Ensemble des connaissances théoriques ou pratiques.
- **Savoir-être** : Qualité personnelle, plus-value dans le poste.
- **Savoir-faire** : Mise en œuvre d'un savoir et d'une compétence pratique maîtrisée dans une réalisation spécifique.
- **Tâche** : Opération élémentaire à effectuer pour réaliser une activité donnée.